# **Chapter Three DO Construct In FORTRAN 90**

 **المقدمــة Introduction** 

في كل الأمثلة السابقة كانت تنفذ أي عبارة مرة واحدة ولكن في كثيرٍ من الأحيان نحتاج الى تكرار مجموعة من **العبارات لعدد من المرات ولتحقيق هذا الغرض نستخدم تركيبة الدوران أو التكرار DO) Construct DO (** وتسمح تركيبة DO بتكرار أي جملة أو مجموعة جمل عدداً معيناً من المرات أو تترك عدد تكرار الجمل مفتوحاً كي تنهيه جملة ظرفية ( EXIT , CYCLE ) ( سنأتي على ذكرها ) • وتستعمل تركيبة DO لإيجاد قيم المتواليات **والمصفوفات وقيم عمليات الجمع والضرب المتكررة وأي عملية تحتاج إلى عدد من التكرارات . هناك نوعين من تركيبة التكرار Construct DO في لغة 90 Fortran هي:** 

**Loop Control With a DO Construct المحددة الدوران تركيبة ٠1**

 **هذا النوع من تركيبة الدوران تكون محددة التكرار أي عدد مرات التكرار تكون محددة مسبقاً ٠** 

**والشكل العام لتركيبة DO المحددة كما يلي : حيث : DO** *counte r = initial, final, increment* **... ...** *block of statements* **... END DO**

counte r ٪ متغير عددي (يفضل متغير صحيح للحلقات الدورية) يمثل عداد الحلقة التكرارية ويسمى المؤشر أيضاً initial : القيمة الابتدائية للعداد وهي أما أن تكون ثابت أو متغير عددي معرف أو تعبير رياضي . final : القيمة النهائية للعداد وهي أما أن تكون ثابت أو متغير عددي معرف أو تعبير رياضي . increment : مقدار الزيادة للعداد وهي أما أن تكون ثابت أو متغير عددي معرف أو تعبير رياضي وهي تضاف في كل مرة للقيمة الابتدائية للعداد (initial) حتى يصل إلى القيمة النهائية للعداد (final) .

**DO Counter = 1, 10 , 2 :مثال** 

## **PRINT \* , Counter END DO**

j

أي أن قيمة عداد الحلقة الابتدائية هو 1 والقيمة النهائية 10 وقيمة الزيادة المتظمة هي 2 • وفي هذا المثال تتكرر **\* PRINT خمس مرات ويطبع الأرقام الفردية من 1 إلى 10 ٠ جملة Counter ,**

**PrePared BY: JAWAD K. AL-SHERAFY, Civil Eng. Dept., Eng. Coll., Thi-Qar Univ.**

-8- $\mathbf{e}^{\bullet}$ 

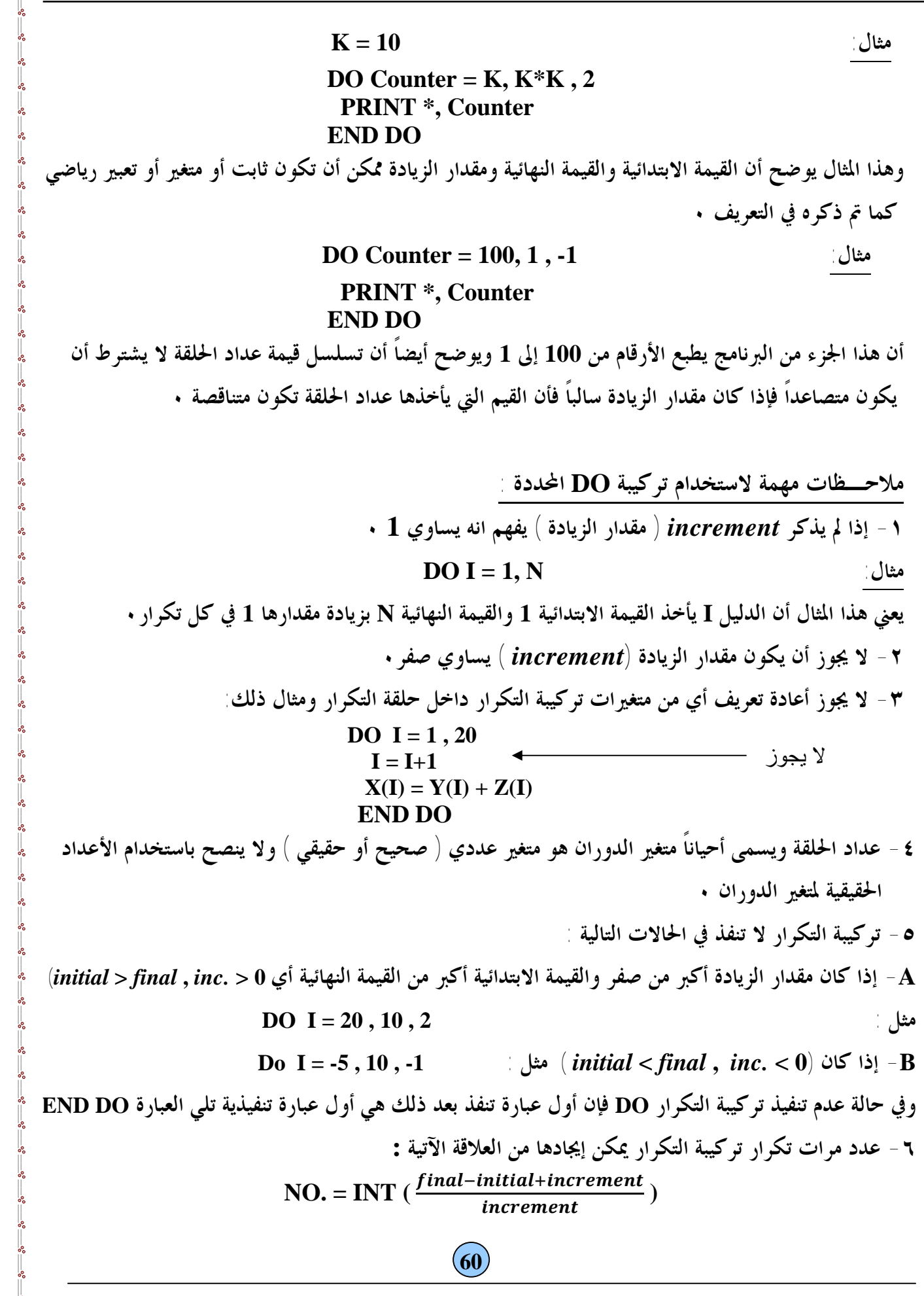

 **PrePared BY: JAWAD K. AL-SHERAFY, Civil Eng. Dept., Eng. Coll., Thi-Qar Univ.**  $-60^{\circ}$ 

 $0<sup>0</sup>$  $\frac{1}{2}$   $\mathbf{e}^{\mathbf{e}}$ o.  $0^0$  $-0.0$  $-88 -20$ 

 $-2$  $-0.0$  $\sim$  Ŭ

 $-0.0$ oo.  $\mathbf{e}^{\mathbf{e}}$ 

 $\frac{3}{28}$   $\frac{3}{28}$   $\frac{3}{28}$   $\frac{3}{28}$   $\frac{3}{28}$   $\frac{3}{28}$   $\frac{3}{28}$   $\frac{3}{28}$ 

#### **DO** Constructs In FORTRAN 90

**مثال : أكتب برنامج لإيجاد قيمة المفكوك N ؟** 

**الجواب :** 

**Program Factorial Implicit none Integer :: N, I, Fact Read\*,N Fact =1**  $DoI = 1, N$ **Fact=Fact \* I End Do Print\* , N , "!=", Fact End Program Factorial**

 **حلقات التكرار المتداخلة Loops Do Nested** 

قد تحتوي أحدى حلقات التكرار على حلقة تكرار أخرى أو أكثر وتسمى الحلقات التكرارية في هذه الحالة بالحلقات المتداخلة والقواعد المستخدمة للحلقات المتداخلة هي نفس القواعد المستخدمة لحلقة تكرار واحدة • **ومع ذلك يمكن مراعاة النقاط الآتية :** 

- **-١ يجب أن يختلف عداد الحلقات الداخلية عن عداد الحلقات الخارجية٠**
- ٢ يجب أن تكون الحلقة التكرارية موجودة بكاملها داخل مدى الحلقة التكرارية الحارجية أي غير متقاطعة .

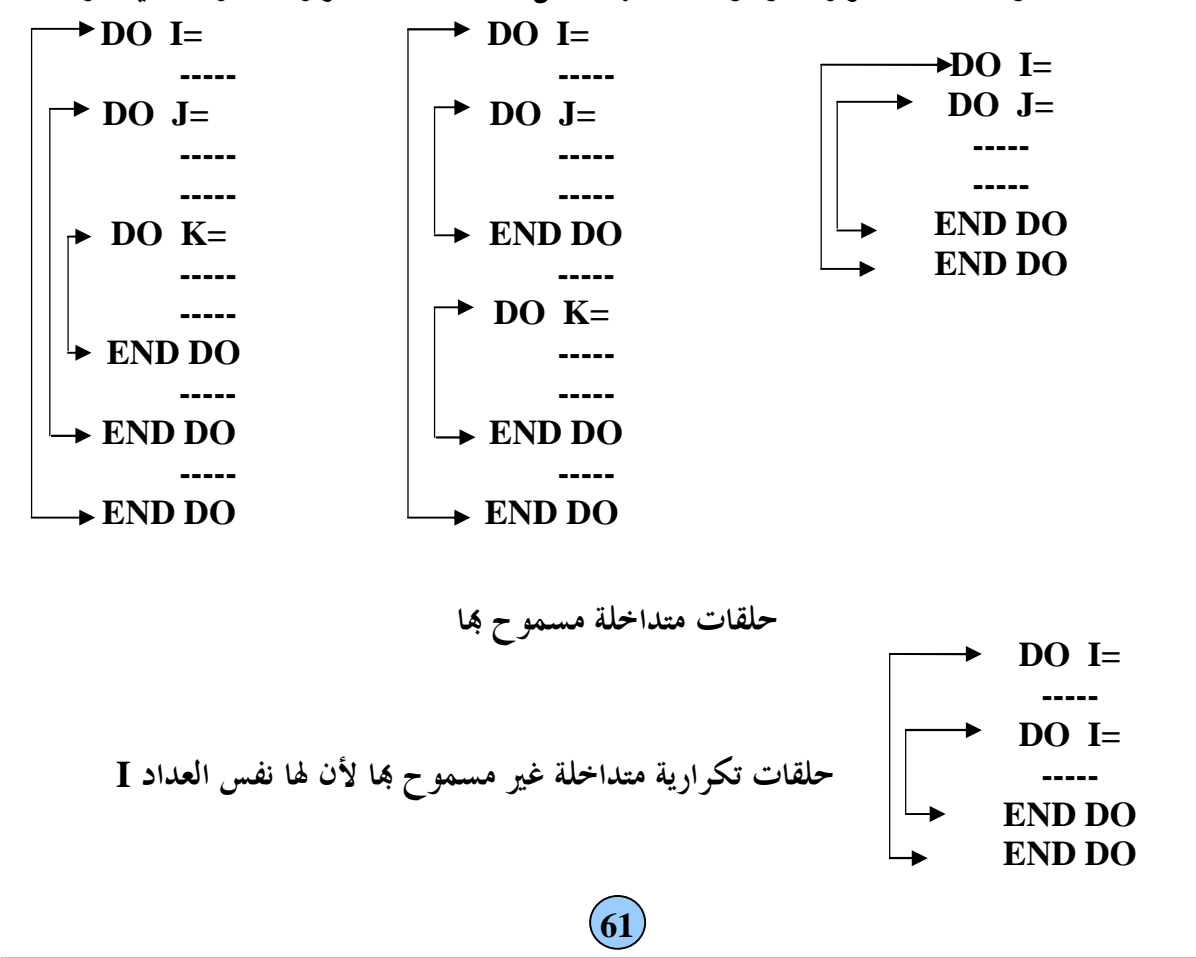

**PrePared BY: JAWAD K. AL-SHERAFY, Civil Eng. Dept., Eng. Coll., Thi-Qar Univ.**

مثال : أكتب برنامجاً لإيجاد مجموع مفكوك الأرقام الزوجية المحصورة بين 1 ، 19 ؟  $Sum = 2! + 4! + 6! + 8! + ... + 18!$ **الجواب : PROGRAM SUM\_FACTORIAL ٠2 تركيبة الدوران غير المحددة ( الدوران المفتوح ) Construct DO a With Control Loop** هذا النو ع من تركيبة الدوران يكون فيه التكرار غير محدد أي عدد مرات الدوران فيه مفتوحاً بحيث **تتحكم فيه جمل ظرفية من داخله٠ والشكل العام لتركيبة DO غير المحددة كما يلي : حيث :**  EXIT : جملة ظرفية أذا حدث أن نفذت فإن الدوران ينتهي وينتقل الكمبيوتر إلى تنفيذ البرنامج بعد ترك التكرار  **( أي تنفيذ العبارات بعد جملة DO END ( ٠**  CYCLE :جملة ظرفية أذا حدث أن نفذت داخل التكرار فإلها تقفز عن مجموعة الجمل اللاحقة لها وتبدأ دورة جديدة ملاحـــظة : أن هاتين الجملتين ( EXIT , CYCLE ) ظهرت في لغة FORTRAN 90 ( أي لم تكن موجودة في نسخ فورتران القديمة ) وهي تغني عن بعض استخدامات GOTO في نسخ فورتران القديمة • **DO ...** *block of statements* **IF (***logical\_expression***) EXIT ... IF (***logical\_expression***) CYCLE ...** *block of statements* **END DO IMPLICIT NONE INTEGER :: I, J, SUM , FACT**  $SUM = 0$  $$  $\mathbf{FACT} = 1$  $DO J = 1, I$  **FACT = FACT\* J END DO SUM = SUM + FACT END DO PRINT \*, 'SUM =', SUM END PROGRAM SUM\_FACTORIAL** 

> **وكما ذكرنا سابقاً فإنه يجب التخلص من GOTO قدر المستطاع ٠ 62**

**PrePared BY: JAWAD K. AL-SHERAFY, Civil Eng. Dept., Eng. Coll., Thi-Qar Univ.**

**DO** Constructs In FORTRAN 90

3° مثال: أكتب برنامج لطباعة قوى العدد 3 أي .... , 3° , 3° , 3° ويتوقف الدوران عندما تتجاوز قيمة

 **مقدار 2000 ٠** 

**الجواب:** 

 **POWER\_OF\_3 =1 ! THE ZERO POWER\_OF\_3 PROGRAM SOME\_POWER\_OF\_3 IMPLICIT NONE INTEGER :: POWER\_OF\_3 DO PRINT \*, POWER\_OF\_3 POWER\_OF\_3 = 3 \* POWER\_OF\_3 IF (POWER\_OF\_3 >= 2000 ) EXIT END DO END PROGRAM SOME\_POWER\_OF\_3**

في هذا المثال نلاحظ أولاً خلوٍ تركيبة التكرار من جملة تحديد عدد مرات الدوران ( Loop Control ) في بدايته . **وهذا يعني أن عدد مرات الدوران يكون مفتوحاً٠ IF (POWER\_OF\_3 >= 2000 ) EXIT الظرفية الجملة لاحظ** حيث يتم تنفيذ الجملة EXIT عند تحقق الشرط ( التعبير المنطقي POWER\_OF\_3 >= 2000 ) وبالطبع فإنه إذا نفذت جملة EXIT ، فإن التنفيذ ينتقل الى الجملة التي تلي جملة END DO وهي نماية البرنامج . ومن الأمثلة العملية على الدوران المفتوح هو أن تتحكم أحدى معطيات الإدخال في إنهاء الدوران . وغالباً ما تنتهي **سلسلة من المعطيات الداخلة برقم مقصود كما في المثال التالي : PROGRAM AVERAGE**

 **PRINT \*, " The average of the numbers is " , REAL(SUM) / NUMBER\_OF\_NUMBERS IMPLICIT NONE INTEGER :: NUMBER , NUMBER\_OF\_NUMBERS , SUM**  $SUM = 0$ **NUMBER\_OF\_NUMBERS = 0 DO READ \*, NUMBER IF (NUMBER < 0 ) EXIT PRINT \*, "Input data :", NUMBER SUM = SUM + NUMBER NUMBER OF NUMBERS = NUMBER OF NUMBERS + 1 END DO END PROGRAM AVERAGE**

يقوم هذا البرنامج بإدخال أرقام صحيحة موجبة ثم يقوم بجمعها وإيجاد معدلها • أن أي رقم سالب في سلسلة الأرقام المدخلة يعني فماية البرنامج وهذا تتحكم به الجملة الشرطية IF (NUMBER < 0 ) EXIT  **63**

**PrePared BY: JAWAD K. AL-SHERAFY, Civil Eng. Dept., Eng. Coll., Thi-Qar Univ.**

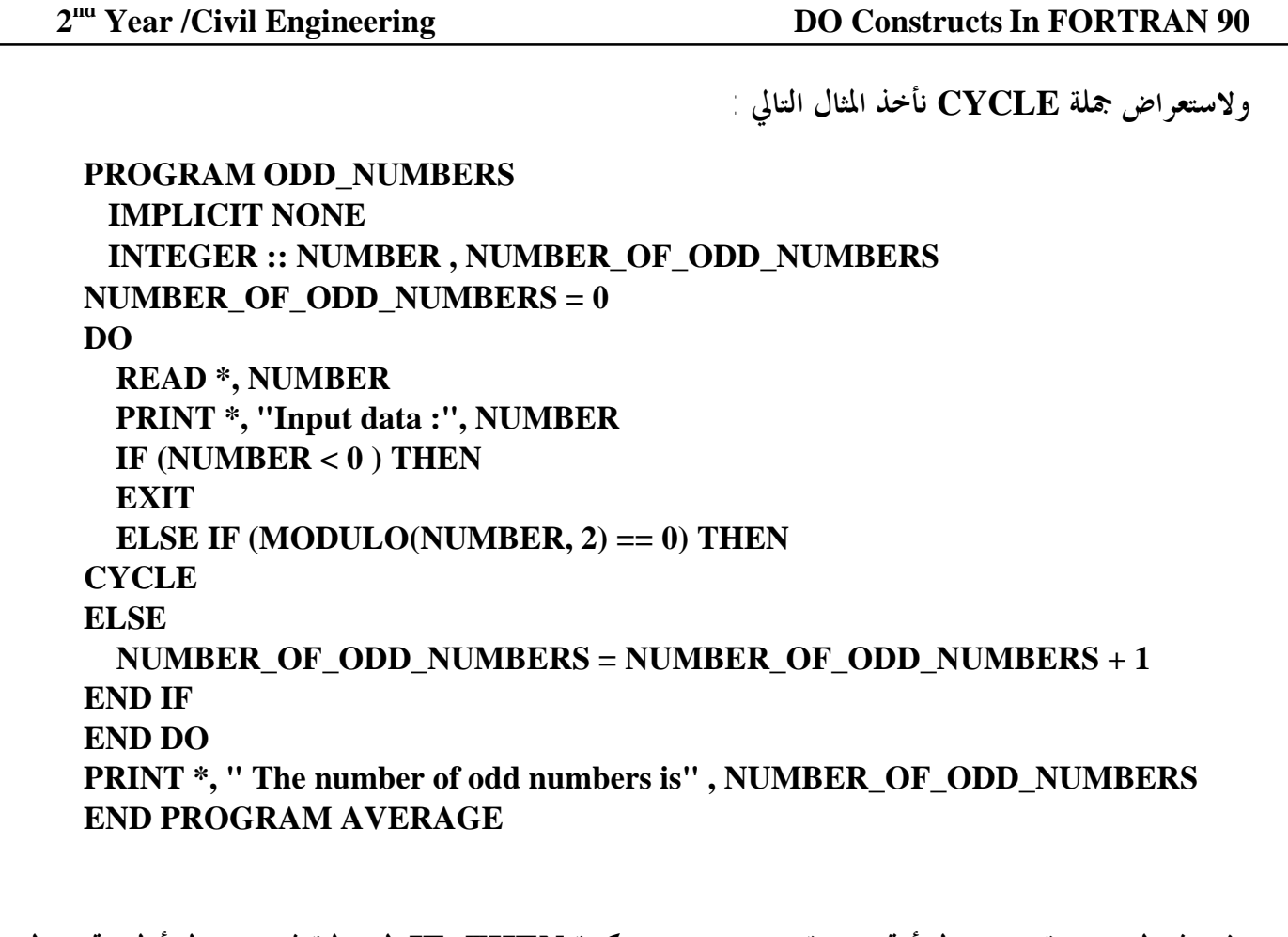

وفي هذا البرنامج نقوم بإدخال أرقام معينة وتستخدم هنا تركيبة IF- THEN الشرطية فعند إدخال أول رقم سالب

**فسوف تنتهي الحلقة التكرارية من خلال العبارة وأذا لم يتحقق هذا الشرط فيتم IF (NUMBER < 0 ) THEN EXIT**

اختبار الرقم المدخل لمعرفة ما أذا كان هذا الرقم فردياً وتتم عملية الاختبار هذه بواسطة الدالة المكتبية

 **(2 ,NUMBER(MODULO وتكون قيمة الدالة المكتبية هي قيمة باقي قسمة 2 / NUMBER** 

وبالطبع تكون صفراً للأعداد الزوجية . لاحظ أنه عند انطباق هذا الشرط يقوم البرنامج بتنفيذ جملة CYCLE **التي تنقل تركيبة الدوران إلى دورة جديدة ٠** 

#### **DO** Constructs In FORTRAN 90

**أســـــئلة محلولة :** 

$$
Y = \sum_{a=1}^{5} \sum_{x=3}^{12} \frac{X^{a} (X-a)}{a(X+a)}
$$

$$
\frac{1}{\sqrt{1-\frac{1}{2}}\sqrt{1-\frac{1}{2}}\sqrt{1-\frac
$$

**الجواب:** 

 **PROGRAM VALUE\_OF\_Y IMPLICIT NONE REAL :: A , X , Y**  $Y = 0.0$  $DO A = 1., 5.$ **DO**  $X = 3$ , 12.  $Y = Y + X^{**}A^*(X-A)/(A^*(X+A))$ **END DO END DO PRINT** \*,  $"Y = "$ ,  $Y =$ **END PROGRAM VALUE\_OF\_Y** 

س 2 / اکتب برناعاً لقراءة درجات مثة طالب 51, S2, S3, S4, S5, ....,Si, ....,S100  
1 - الدرجة التوسطة  
1 - الدرجة التوسطة  
1 = Si – AVG  
1 = 1, 2, 3, 4, ..., 100  
1 
$$
\neq
$$

 **END PROGRAM DEGREES\_OF\_STUDENTS PROGRAM DEGREES\_OF\_STUDENTS IMPLICIT NONE REAL :: SUM = 0.0 , S(100) , DEGREE(100) , AVERAGE INTEGER :: I DO I = 1, 100 READ \* , S(I)**   $SUM = SUM + S(I)$ **END DO AVERAGE = SUM / 100. PRINT "(T5,A, F8.3)", "AVERAGE =", AVERAGE DO**  $I = 1, 100$ **DEGREE(I) = S(I) – AVERAGE PRINT \* , DEGREE(I) END DO** 

 $\sim$   $\sim$ 

**PrePared BY: JAWAD K. AL-SHERAFY, Civil Eng. Dept., Eng. Coll., Thi-Qar Univ.**

 $-2$ 

<u>. ക്രമ്മാന് ക്രമ്മാന് ക്രമ്</u>

### **DO** Constructs In FORTRAN 90

 **: HOME WORK**

**س 1 / أوجد قيمة J عند تنفيذ البرنامج الآتي:** 

**( وضح ذلك على مخطط للأعمدة )** 

ــــــة ﴿ من الأخطاء الشائعة التي يقع فيها بعض الطلبة في البرنامج السابق وضع العبارة التي تعطي SUM  **قيمته الابتدائية داخل حلقة التكرار DO ومثال على ذلك:**  وهذا خطأ لأنه لا يؤدي إلى جمع قيم S(I) كلها بإضافتها واحدة بعد الأخرى إلى SUM حيث أنه بعد إضافة أي  $SUM = 0.0$  واحدة من قيم ( S( I إلى SUM وقبل إضافة ( S) التي تليها نعيد قيمة SUM إلى قيمتها الابتدائية SUM = 0.0 مرة أخرى حين نزيد قيمة I ونبدأ في تنفيذ الخطوات تحت عبارة DO مرة جديد ولذلك فيجب أن توضع العبارة **DO I = 1, 100 READ \*, S(I) SUM = 0.0**  $SUM = SUM + S(I)$ **END DO**

**0.0 = SUM قبل عبارة DO حتى لا تنفذ هذه العبارة ألا مرة واحدة فقط٠** 

## **PROGRAM VALUE\_OF\_J IMPLICIT NONE INTEGER** ::  $M = 2$ ,  $N = 3$ ,  $J = 0$ ,  $I, L, K$  $\bf{DO}$  **I** = 1, 2 **DO**  $K = 2, 3$  $M = M + 3$ **END DO**  $DQ L = 1, 3$  $N = N + 4$ **END DO**  $J = J + M + N$ **END DO PRINT " (5X,A, I6) " , "J=", J END PROGRAM VALUE\_OF\_J**

س $^2$  ما هي النتيجة المتوقعة للبرنامج التالي ، تتبع خطوات إيجادها بجدول .

 **PROGRAM VALUE\_OF\_SUM IMPLICIT NONE REAL :: SUM = 0.0 INTEGER :: I, J DO**  $I = 1, 5$  $DO J = 1, I$ **SUM = SUM + 1.5 END DO END DO PRINT "(2X, A , F8.2)", "SUM=", SUM END PROGRAM VALUE\_OF\_SUM**

**PrePared BY: JAWAD K. AL-SHERAFY, Civil Eng. Dept., Eng. Coll., Thi-Qar Univ.**

#### **DO** Constructs In FORTRAN 90

**2 nd**

$$
Series\ (\text{imh}_\mathcal{U})\ (
$$

المتوالية ﴾ هي عبارة عن سلسلة من الحدود المتوالية والتي أما أن تزداد زيادة منتظمة أو تتناقص تناقص منتظم •

$$
S = \frac{1}{1} + \frac{1}{6} + \frac{1}{8} + \frac{1}{4} + \frac{1}{5} + \dots + \frac{1}{30}
$$
  
\n(1)  $\lim_{(1, 1)} (1) \lim_{(1, 1)} (1) \lim_{(1, 1)} (1$ 

$$
S = 1 - \frac{1}{\sqrt{3}} + \frac{1}{5} - \frac{1}{7} + \frac{1}{9} - \dots
$$

**والمتوالية : تكون على نوعين هما : -١ المتوالية المحددة : وهي المتوالية التي تكون منتهية بحد معين٠ ومثال ذلك :**   $Y = \frac{1}{2}$  $\frac{1}{2}$  +  $\frac{1}{4}$  $\ddot{\textbf{z}}$  $+\frac{1}{6}$ 6  $+\frac{1}{2}$ 8  $+$  ….  $+$   $\frac{1}{20}$  $\mathbf{z}$ 

**ملاحظات : A (نتعرف على المتوالية بأا محددة أما من خلال شكل المتوالية أو من خلال منطوق السؤال بأن يذكر عبارة ( لغاية 10 حدود أو لغاية 20 حد وهكذا ) ٠ B (يفضل استخدام عبارة DO المحددة في المتواليات المحددة ٠**

7 - التوالية غير اغلده : وهي تلك التوالية التي تكون منتهية بعده قناط تدل على أها غير منتهية اخلود ۰  
وهثال ذلك :  

$$
S = 1 + \frac{1}{3} - \frac{1}{5} + \frac{1}{7} - \frac{1}{9} + \dots
$$

**ملاحظات :**  A) نتعرف على المتوالية بألها غير محددة أما من خلال شكل المتوالية أو من خلال منطوق السؤال بأن يذكر عبارة ( جد قيمة المتوالية لجميع الحدود التي تزيد فيها قيمة الحد عن 3\*10\*5 أو **-4 عبارة جد قيمة المتوالية أدناه لغاية قيمة الحد أقل من 10\*5 ٠ ( B (تحل المتوالية غير المحددة بأستخدام عبارة DO غير المحددة ( الدوران المفتوح ) ٠** 

 **67**

**PrePared BY: JAWAD K. AL-SHERAFY, Civil Eng. Dept., Eng. Coll., Thi-Qar Univ.**

**أســـــئلة محلولة على المتواليات المحددة : س 1 / أكتب برنامجاً لحساب قيمة SUM من مجموع حدود المتسلسلة التالية :**   $SUM = 1 + \frac{1}{2}$  $\frac{1}{2} + \frac{1}{3}$ 3  $+\frac{1}{4}$  $\ddot{\textbf{z}}$  $+\frac{1}{5}$ 5  $+$  ….  $+$   $\frac{1}{34}$ 3 **الحل : PROGRAM VALUE\_OF\_SUM**

**IMPLICIT NONE REAL :: SUM = 0.0 INTEGER :: I DO I = 1, 30**   $SUM = SUM + 1/I$ **END DO PRINT \*, 'SUM =' , SUM END PROGRAM VALUE\_OF\_SUM** 

> **س 2 / أكتب برنامجاً لإيجاد قيمة SUM من المتوالية أدناه و لغاية ٢٥ حداً ؟ SUM** =  $1 - \frac{1}{3}$  $\frac{1}{3} + \frac{1}{5}$ 5 **-** 7  $+\frac{1}{2}$ **SUM** =  $1 - \frac{1}{3} + \frac{1}{5} - \frac{1}{7} + \frac{1}{9} - \dots$

**الحل : PROGRAM VALUE\_OF\_SUM END PROGRAM VALUE\_OF\_SUM IMPLICIT NONE**  $REAL :: SUM = 0.0$ **INTEGER :: I DO I = 1, 25**  $SUM = SUM + (-1) * * (I+1) * 1.$   $(2 * I - 1)$ **END DO PRINT \*, 'SUM =' , SUM**

س<sup>3</sup>/ أكتب برنامجاً لإيجاد قيمة p التقريبية من المتوالية أدناه و لغاية ٢٠ حداً ؟  $\pi^2$  $\frac{t^2}{6} = 1 + \frac{1}{2^2}$  $\frac{1}{2^2}$  +  $\frac{1}{3^2}$  $\frac{1}{3^2}$  +  $\frac{1}{4^2}$  $\frac{1}{4^2} + \frac{1}{5^2}$  $\frac{h}{6}$  = 1 +  $\frac{1}{2^2}$  +  $\frac{1}{3^2}$  +  $\frac{1}{4^2}$  +  $\frac{1}{5^2}$  + ...

**الحل : PROGRAM VALUE\_OF\_APPROXIMATE\_PI**  $PI = SQRT$  (6\*SUM) **IMPLICIT NONE REAL :: SUM = 0.0 , PI INTEGER :: I DO I = 1, 20**  $SUM = SUM + 1. / I^{**2}$ **END DO PRINT \*, 'PI=' , PI END PROGRAM VALUE\_OF\_ APPROXIMATE\_PI**

**PrePared BY: JAWAD K. AL-SHERAFY, Civil Eng. Dept., Eng. Coll., Thi-Qar Univ.**

**DO** Constructs In FORTRAN 90

 **س 4 / أكتب برنامجاً لإيجاد قيمة المتوالية Z أدناه و لغاية ١٠ حدود ؟**   $Z = 1 - \frac{1}{3!}$  $\frac{1}{3!} + \frac{1}{5!}$  ! **-** !  $+\frac{1}{2}$  $\mathbf{Z} = \mathbf{1} - \frac{1}{3!} + \frac{1}{5!} - \frac{1}{7!} + \frac{1}{9!} - \dots$ **الحل : INTEGER :: I , J , FACT س 5 / أكتب برنامجاً يوجد قيمة Y من المتوالية أدناه و لغاية ١٠ حدود ؟**   $4 + Y^2 = 2X + \frac{4}{4}$  $\frac{4X}{45} - \frac{6}{4}$  $\ddot{\textbf{z}}$  $+\frac{8}{3}$  $\mathbf{3}$ **-**  $4 + Y^2 = 2X + \frac{4X}{45} - \frac{6X}{42} + \frac{6X}{39} - \frac{10X}{36} + \dots$ **الحل: PROGRAM VALUE\_OF\_Y WORK HOME : أكتب برنامجاً لأيجاد قيمة Y بموجب الشروط التالية : أ – في حالة 4 > x ≤ -2 يستخدم المتوالية أدناه لعشرة حدود**   $\frac{Y}{3} = X - \frac{X^2}{3!}$  $\frac{X^2}{3!} + \frac{X^4}{5!}$  !  $\frac{X^6}{7!}$  !  $+\frac{X^8}{9!}$  $\frac{1}{3} = X - \frac{1}{3!} + \frac{1}{5!} - \frac{1}{7!} + \frac{1}{9!} - \dots$  $\mathbf{Y}^2 = \begin{vmatrix} X^2 - 8X \end{vmatrix}$  ب- للحالات الأخرى يقوم البرنامج بطباعة قيمة X في السطر الثاني والعمود الرابع وقيمة Y في السطر الثالث والعمود السادس **وبعناوين وصيغ مناسبة ٠ PROGRAM VALUE\_OF\_Z IMPLICIT NONE**  $REAL :: Z = 0.0$ **DO**  $I = 1, 10$  $\mathbf{FACT} = 1$  $DO J = 1, 2*I-1$  $\mathbf{FACT} = \mathbf{FACT} * \mathbf{J}$ **END DO**  $Z = Z + (-1)^{**}(I+1) * 1.$  **FACT END DO PRINT \*, 'Z=' , Z END PROGRAM VALUE\_OF\_Z IMPLICIT NONE REAL :: X , Y , SUM INTEGER :: I READ \*, X**  $SUM = 2 * X$  $DO I = 1, 9$  $SUM = SUM + (2*I+2) * X / (48 - 3*I)$ **END DO**  $Y = \text{SQRT}$  (SUM - 4) **PRINT \*, 'Y=' , Y END PROGRAM VALUE\_OF\_Y 69**

**PrePared BY: JAWAD K. AL-SHERAFY, Civil Eng. Dept., Eng. Coll., Thi-Qar Univ.**

**DO** Constructs In FORTRAN 90

**الحل :** 

**أســـــئلة محلولة على المتواليات غير المحددة :**  س $^1$  أكتب برنامجاً لإيجاد قيمة SUM لغاية قيمة الحد أقل من 0.01 ثم أطبع عدد تلك الحدود ؟  $SUM = 1 - \frac{1}{3}$  $\frac{1}{3} + \frac{1}{5}$ 5 **-** 7  $+\frac{1}{2}$  $\textbf{SUM} = 1 - \frac{1}{3} + \frac{1}{5} - \frac{1}{7} + \frac{1}{9} - \dots$ 

**الحل :** 

```
 PROGRAM VALUE_OF_SUM
IMPLICIT NONE
REAL :: SUM = 0.0 , TERM
INTEGER :: I = 1
DO
TERM = -1**(I+1)*(1. / (2*I-1))IF ( ABS(TERM) < 1.E-2) EXIT
SUM = SUM + TERMI = I + 1 END DO 
  PRINT * , "SUM =", SUM , " NO. OF TERMS = ", I-1
  END PROGRAM VALUE_OF_SUM
```
 $\sim 2$   $^4$  أكتب برنامجاً لإيجاد قيمة Z من المتوالية أدناه لغاية قيمة الحد أقل من  $^{-4}$  ؟  $Z = 1 + \frac{1}{2!}$  $\frac{1}{2!} + \frac{1}{3!}$ 3!  $+\frac{1}{4}$  $4!$  $+\frac{1}{5}$  $Z = 1 + \frac{1}{2!} + \frac{1}{3!} + \frac{1}{4!} + \frac{1}{5!} + \dots$ 

 **PROGRAM VALUE\_OF\_Z IMPLICIT NONE REAL :: Z = 0.0 , TERM INTEGER :: I = 1 , J , FACT DO**  $\bf{FACT} = 1$  $DO J = 1. I$  $\mathbf{FACT} = \mathbf{FACT} * \mathbf{J}$ **END DO TERM =1. / FACT IF ( ABS(TERM) < 1.E-4) EXIT**  $Z = Z + TERM$  $I = I + 1$  **END DO PRINT**  $*$ ,  $"Z = "Z$  **END PROGRAM VALUE\_OF\_Z**

<u>. സാന്ത്യം സാന്ത്യം സാന്ത്യം സാന്ത്യം സാന്ത്യ</u>

**PrePared BY: JAWAD K. AL-SHERAFY, Civil Eng. Dept., Eng. Coll., Thi-Qar Univ.**

 $(70$ 

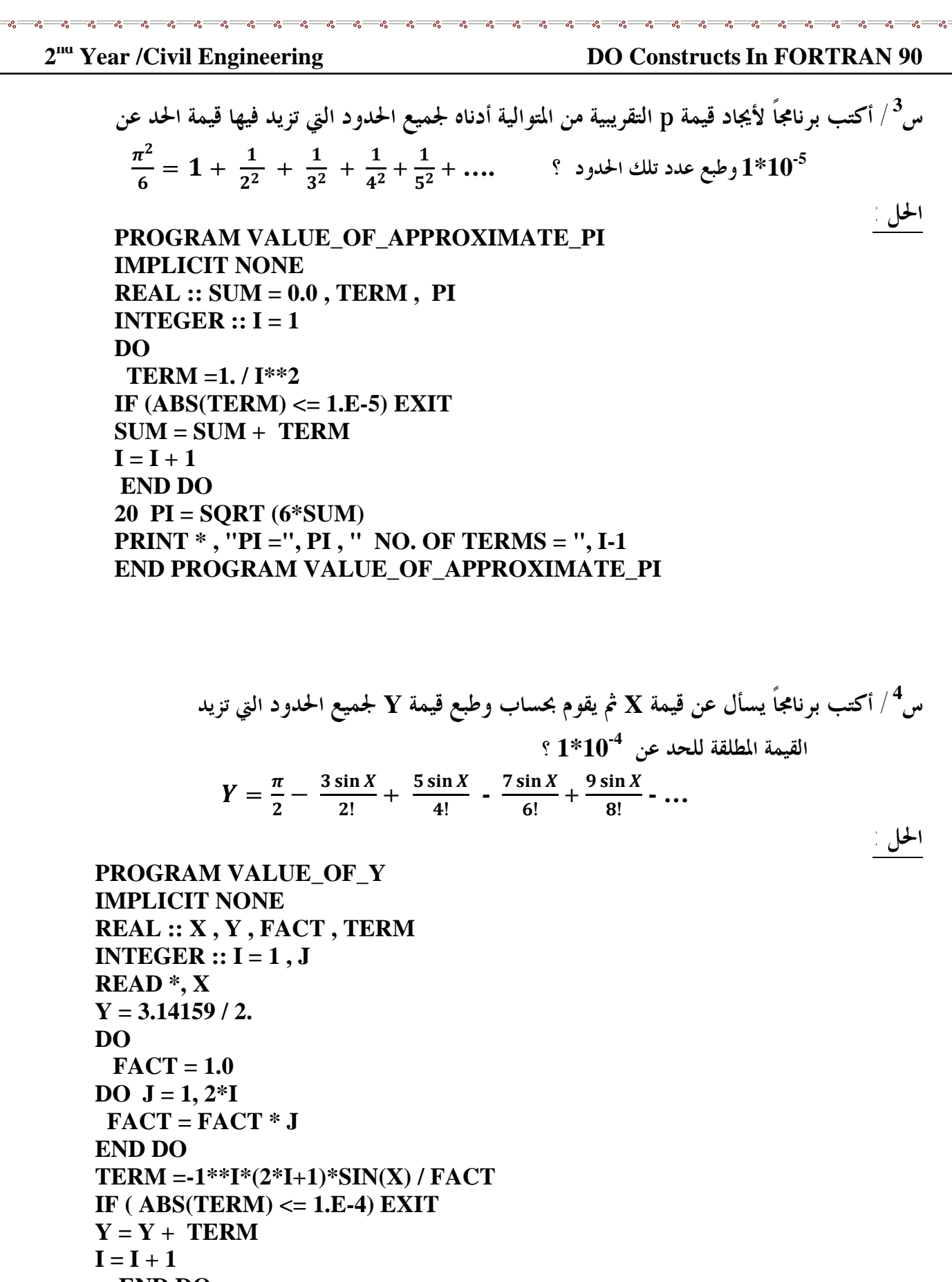

 **END DO PRINT \* , "Y = " , Y END PROGRAM VALUE\_OF\_Y**

> $-20$  $-$ % $-$

 $-28 - 28$ 

 $-8^\circ$  $-2$  $-2$  $-28$ 

 $\begin{bmatrix} 0 \\ 0 \\ 0 \\ 0 \end{bmatrix}$ 

**PrePared BY: JAWAD K. AL-SHERAFY, Civil Eng. Dept., Eng. Coll., Thi-Qar Univ.**

 $0.0 -8^{\circ}$  $-2$  $-2$  $-2$  Ŭ

 **71**

 $\mathbf{e}^{\mathbf{e}}$